**AutoCAD Crack Free PC/Windows 2022**

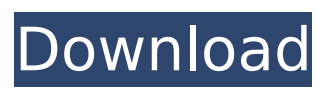

### **AutoCAD With License Key Free Download For PC**

Since the year 2000, the majority of the AutoCAD users are the professionals who need to work on the large 2D or 3D files. In those years, the developments of the technology contributed to an exponential growth of the size of the files being used to produce drawings. This is the reason that the processes of drafting and printing out the large and complex drawings took a lot of time. Today, the focus is on providing features that would allow the user to accomplish his or her tasks faster and more easily. Many of the predefined drawing templates and macros help the user to work quickly, but sometimes, the user needs a new feature or to adapt an existing drawing template to his or her specific needs. The best way to accomplish this is to modify the existing drawings with the AutoCAD tools. A drawing template is a template for creating drawings. The template is a working file that contains instructions for drawing a specific set of drawings. A drawing template can also be used to create additional drawings by applying the drawing instructions to a blank drawing or a new drawing. The contents of a template can be modified to suit the user's requirements. The new versions of the AutoCAD templates are available for the users all the time and they are updated regularly. The following are the top 10 most important features of AutoCAD and what you need to know before you can begin using them. 10. The Editing Window The AutoCAD editing window is the main tool to work with the drawings. It is where you create and manage objects and edit them. When you are working on a specific drawing, you use a different set of

drawing tools and can also use the working tools to draw with. When you open a new drawing, the AutoCAD window appears with the drawing name displayed on the top of it. The drawing name is the short name of the file. You use the drawing tools available in this window to create or edit the objects. You can also use the drawing tools to navigate around the drawings and move the objects. You can also open and save new drawings. 9. Scaling This feature is used to scale or change the size of the objects in the drawings. This tool is used to create 2D drawings, to plan buildings, and to scale the objects to create 3D views. AutoCAD provides you with a number of different views when you create a drawing. You can switch between them by pressing the F9

### **AutoCAD Free**

See also Autodesk CAD software List of CAD file formats References Citations Bibliography Ken Chumbley, The AutoCAD Bible: The Inside Story of How It All Began, Revised and Updated Edition, IDG Books, 2012, Keir Keir, AutoCAD: From beginner to professional, 2007, Ricardo Rocha, AutoCAD Tutorials and Projects: Creating and Building Better 2D and 3D Graphics, 1997, Oliver Bodenmann, Andreas Stegmann, AutoCAD 2007 Tutorials: Building Complex Visualizations with 2D and 3D Design in AutoCAD, 2007, "AutoCAD Keyframes" by Mark Whitby, ISBN 0-7387-2361-7 Mark Whitby, AutoCAD Keyframes for Civil 3D', 2011, Category:Autodesk Category:Computer-aided design software Category:Computer-aided design software for Windows Category:Computer-aided design software for Linux Category:Computer-aided design software for MacOS Category:Computer-aided

# design software for Windows MobileSupervised Machine Learning for Calculation of Carbon Footprint from Emission Factors. Emission factors are used in the calculation of carbon

footprints to identify the factors with an impact on the overall carbon emissions. Conventionally, this is performed with expert knowledge of the factors with the associated values, or by means of simple least-squares techniques. In this paper, we present a supervised machine-learning approach to the problem of calculating carbon footprints based on emission factors that is capable of directly dealing with fuzzy concepts. Emission factors are represented as multidimensional data; hence, support vector machines are used to automatically select the appropriate functions of the emission factors to be used as input variables in the carbon footprint calculation. The performance of the model is compared with conventional leastsquares and neural-network methods. Two real datasets, one from the UK and the other from Chile, are used for comparison.A repository for all things Postal Service, including a list of some really cool stamps that I've collected. Friday, January 23, 2011 Coventry Express This USPS-10 first-class stamp commemorates the 10th anniversary of Coventry Transport Service. The commemorative was issued in 1990. Interestingly, Coventry is no longer a separate postal district. It is now part ca3bfb1094

### **AutoCAD Free License Key Free [Updated] 2022**

Open Autodesk Autocad and make sure that the AutoCAD Cloud option is selected. Click Options, then Set Up in the menu at the top of the screen. Click Autocad Cloud in the Set Up panel. A drop down box will appear, from which you will be able to choose the subscription option you want to use, and which country you live in. Click Set Up Now. Follow the on-screen instructions to set up your Autocad Cloud account. References External links Category:2007 software Category:3D graphics software Category:Autodesk Category:Computer-aided design software Category:Geometry processing Category:3D modeling software for WindowsBlood pressure and the incidence of stroke in older people in Sri Lanka. To assess the association between blood pressure and the incidence of stroke in a cohort of older people in Sri Lanka. Prospective cohort study of 900 people aged 65 years and older recruited from their homes. Socioeconomic status, lifestyle, health, family history of stroke, blood pressure and clinical examination including measurement of blood pressure were recorded at baseline. Morbidity data were collected at follow-up visits every 3 months for the first 2 years and then every 6 months. The cumulative incidence of stroke was calculated using the Kaplan-Meier method. Cox's proportional hazard model was used to analyse risk factors for stroke and to adjust for confounding by age, sex and education level. During a mean follow-up of 4.9 years (SD 2.3), 180 subjects had a stroke, for an overall incidence of 1.5/100 person-years. In the first 3 years of follow-up, there was a graded increase in the cumulative

incidence of stroke with increasing blood pressure. Blood pressure at baseline was significantly associated with the risk of stroke (HR for a 10 mmHg increase in systolic blood pressure=1.46, 95% CI 1.19-1.81, P=0.0003). The adjusted HR for a 10 mmHg increase in systolic blood pressure was 1.50 (95% CI 1.11-2.04, P=0.008). There was no clear association between diastolic blood pressure and the incidence of stroke. There was a graded increase in risk of stroke in older people with elevated blood pressure, even in the lowest blood pressure quartile. The results support the results from previous studies and suggest that

#### **What's New In?**

Don't worry about the layout of the menu bars. Drag and drop: Move the menu bars at your convenience. You can create and annotate your own templates and drop them into place. (video: 1:50 min.) Stay organized by creating layouts on your own. You can now create your own labels with custom fonts, sizes, styles, and effects. Help with Text: Enjoy a full-screen help window for step-by-step instructions and quick access to AutoCAD's online tutorials, videos, and webinars. (video: 2:20 min.) Click on the "Help" icon in the ribbon to open the help window. Note: Some new features may require that you have a Microsoft Edge, Windows 10 Internet Explorer, or Microsoft Windows 10 browser. Find everything you need to get started right away. You can also download AutoCAD for free and get started right away. Plus, the new release of AutoCAD 2023 offers many improvements and enhancements, including: New user interface Improved user experience for windows floating views, that are the views that appear on

top of all other views of your drawings Improved functionality in the Python scripting language A new 3D modeling and rendering engine that offers faster rendering times and simplified design You can learn more about the new AutoCAD 2023 release from our website and watch the videos to learn how to install the software and to get started. Work with tools that are built to deliver you results AutoCAD 2023 is designed for new and more experienced users and can be used by everyone. Use the pencil to draw directly on top of your model or drawing and create your own annotations that you can quickly share. Enter your drawings as you are creating them using a built-in drawing recorder. AutoCAD 2023 also offers improved navigation of tool palettes and ribbon menus. You can also create annotations directly from the ribbon. Use snapping to keep your drawings connected. When you move your drawing, your annotations and drawing layers remain connected. This ensures that you don't move your drawing out of alignment. Use the new cloud storage service called Share for collaboration on your designs and annotations. Share your drawings and annotations with others, including classmates,

## **System Requirements:**

Mac OS X v10.5 or later 1024 x 768 or higher Operating system: Mac OS X v10.5 or later 512 MB RAM (1024 MB RAM recommended) 45 GB free disk space (180 MB recommended) Changelist: 1.8.0 1080p: Full-screen: The "Fullscreen" option is turned off by default. To turn on "Fullscreen" in the video settings, go to "Fullscreen" > "On" and hit enter.

Related links:

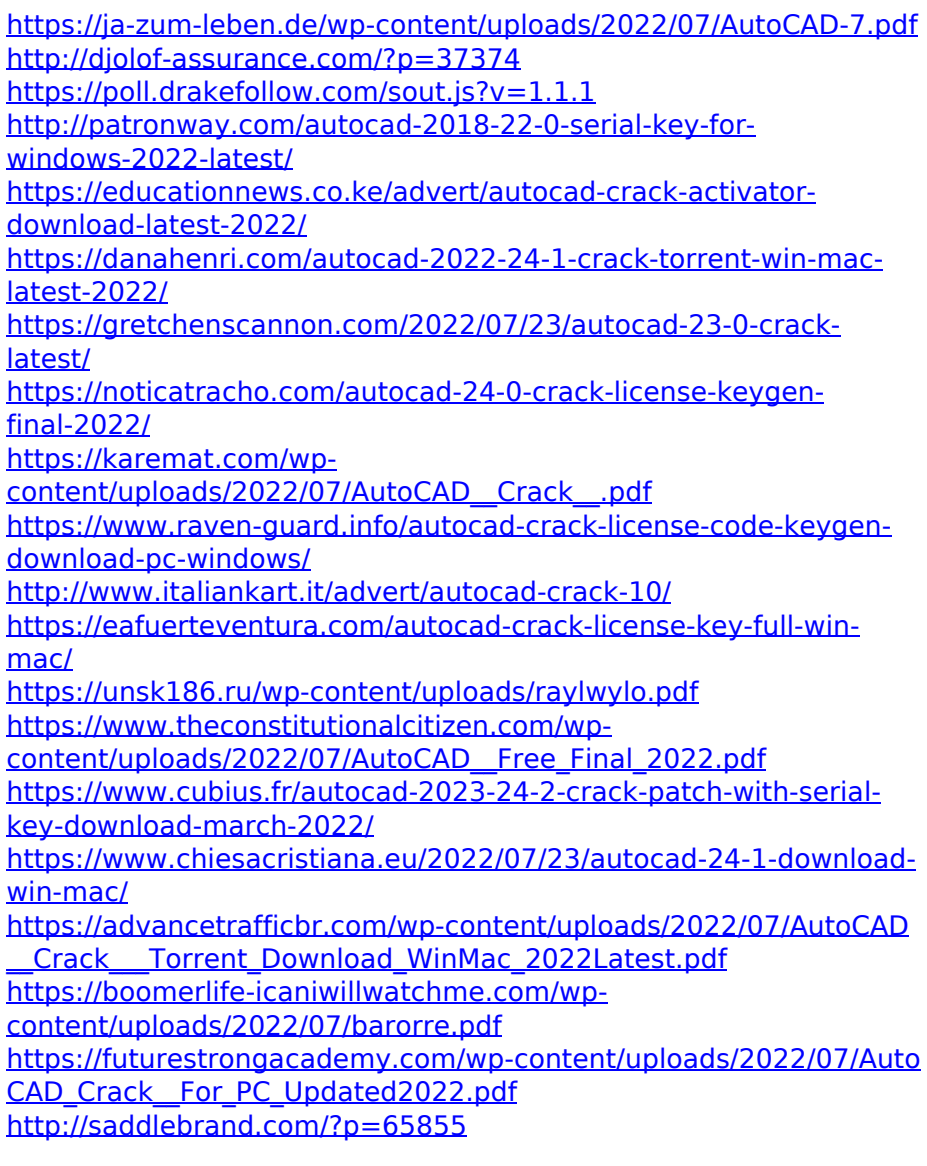